## प्रतिदर्श प्रश्न पत्र–2019 कक्षा $-12$ कम्प्यूटर (केवल प्रश्न पत्र)

## समय : 3 घण्टे 15 मिनट

पूर्णांक : 60

- प्रारम्भ के 15 मिनट परीक्षार्थियों को प्रश्न पत्र पढ़ने के निर्देश : लिए निर्धारित हैं।
- सभी प्रश्नों के उत्तर दीजिए। प्रत्येक प्रश्न के निर्धारित नोट : अंक उसके सम्मुख दिए गये हैं।
- इस प्रश्न के प्रत्येक खण्ड में चार विकल्प दिए गए हैं। सही  $\mathbf{1}$ विकल्प चुनकर उसे उत्तर-पुस्तिका में लिखिए।
	- (क) पर्सनल कम्प्यूटर के लिए आजकल सर्वाधिक लोकप्रिय  $0.8$ , कौन सा है?  $\mathbf{1}$ 
		- (ii) SUN  $(i)$   $OS/2$
		- (iii) MS-DOS (iv) MS-Windows
	- (ख) निम्न में से किस तकनीक में तैयार किया गया प्रोग्राम प्लान वास्तविक प्रोग्राम के सबसे निकट होता है? 1
		- (i) फ्लोचार्ट (ii) निर्णय तालिका
		- (iii) स्यूडो कोड (iv) ऐल्गोरिथम
	- (ग) कौन-सी भाषा के कोड को रन करने के लिए ट्राँसलेटर प्रोग्राम की आवश्यकता नहीं पड़ती है?  $\mathbf{1}$ 
		- (i) मशीनभाषा (ii) असेम्बली भाषा
		- $(iii) HLL$  $(iv)$  PL/SQL
- (घ) वैब पेज के निर्माण के लिए किस प्रोग्रामिंग भाषा का प्रयोग किया जाता है?  $\mathbf 1$ 
	- $(i)$  $(ii) HLL$ **HTML**
	- $(iii)$   $C++$ (iv) वर्ड स्टार
- (च) निम्न में से कौन सा कैरेक्टर C++ कैरेक्टर सैट (Character Set) का भाग नहीं है?  $\mathbf 1$ 
	- $(i)$  ? (ii)  $\alpha$
	- $(iv)$  &  $(iii)$  #
- (छ) SQL का पूरा नाम है- $\mathbf{1}$ सिक्वेल (ii) स्टैक्चर्ड क्वेरी लैंग्यूएज  $(i)$ (iii) सिम्पल क्वेरी लैंग्यूएज(iv)सिम्पल क्वालिटी लैंग्यूएज

निम्न प्रश्नों के उत्तर सत्य अथवा असत्य में दें।  $2 -$ 

- (क) WORD PROCESSOR भाषा अनुवादक का एक उदाहरण है।  $\mathbf{1}$
- (ख) www.ananya.com सर्च इंजन का एक प्रकार नहीं है ।  $\mathbf{1}$
- (ग) DDL का पूरा नाम डेटा मैनिप्यूलेशन लैंग्यूएज है। 1
- (घ) "SHARANYA" केरेक्टर स्थिरांक का सही उदाहरण है ।  $\mathbf 1$
- निम्नलिखित प्रश्नों के उत्तर दीजिए।  $3-$ 
	- (क) सर्च इंजन क्या है? एक उदाहरण दीजिए। 2

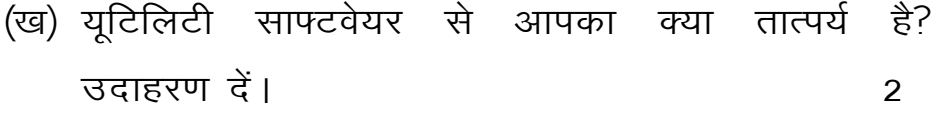

- (ग) वेस क्लास और ड्राइव्ड में क्या संबंध है? 2
- (घ) इनहैरिटेन्स क्या होते हैं? इनके किन्ही दो प्रकारों के नाम लिखें।  $\overline{2}$

(ङ) फंक्शन क्या है? इनके प्रमुख प्रकारों के नाम बताइए।2

निम्नलिखित प्रश्नों के उत्तर दीजिए।  $4-$ 

> (क) भाषा अनुवादक क्या होते हैं? इनके प्रमुख प्रकारों को संक्षिप्त में बताइए। 3

(ख) 4GL क्या है? इनकी प्रमुख विशेषताओं को लिखें। 3

- (ग) नार्मलाइजेन क्या है? द्वितीय नॉर्मल फॉर्म को समझाइये। 3
- (घ) C++ भाषा के प्रमुख डेटा कौन से है? उदाहरण देकर स्पष्ट करें। 3
- (ङ) for लूप का उपयोग करते हुए प्रयोगकर्ता द्वारा दिए गए संख्या का पहाड़ा छापने के लिए C++ में एक प्रोग्राम लिखें। 3

5– निम्नलिखित प्रश्नों में से किन्हीं पाँच प्रश्नों के उत्तर दीजिए।

[प्रश्न (झ) अथवा (ञ) में से कोई एक अनिवार्य है।]

(क) निम्नलिखित को किसी वैब पेज में कैसे सम्मिलित किया जाता है? समझाइए। 5

इमेजेस (चित्र) (ii) बुलेट्स एवं नम्बर्स।  $(i)$ 

(ख) 'इंटरनेट' सूचना, जानकारियों का असीमित भण्डार है। इस कथन की पुष्टि कीजिए। 5

(ग) फ्लोचार्ट क्या है? इसमें प्रयुक्त विभिन्न चिन्हों की व्याख्या कीजिए साथ ही दी हुई तीन संख्याओं में सबसे बड़ी संख्या ज्ञात करने हेतू एक फ्लो चार्ट भी बनाइए। 5

- (घ) साफ्टवेयर से आपका क्या तात्पर्य है? इनके प्रमुख प्रकार कौन-कौन से हैं? उदाहरण सहित स्पष्ट कीजिए। 5
- (ङ) आब्जेक्ट–केन्द्रित–प्रोग्रामिंग (Object) Oriented Programming) गया है? इनकी प्रमुख विशेषताओं का वर्णन प्रस्तुत कीजिए। 5
- (च) ऐरे के कितने प्रमुख प्रकार हैं? 1 डायमेन्शनल ऐरे को डिक्लेयर तथा इनिशियलाइज करने के तरीकों का उदाहरण सहित वर्णन कीजिए। 5
- (छ) ब्रांचिंग का संक्षिप्त विवरण दीजिए। दी गई संख्या सम है या विषम जानने के लिए C++ में एक प्रोग्राम लिखिए। 5
- (ज) रिलेशनल डेटाबेस मैनेजमेंट सिस्टम (RDBMS) क्या है? इनके प्रमुख लाभों को समझाइए। 5
- (झ) C++ में एक प्रोग्राम विकसित करें जो User से किसी संख्या को प्राप्त करके उसका Table Print करें तथा उसका योग भी Print करें। 5
- (ञ) किसी Array में 25 अंक Input करके सबसे छोटी एवं सबसे बड़ी संख्या Print करें। 5

## \*\*\*\*\*\*\*